# **БЕЗОПАСНОСТЬ ДЕТЕЙ В СЕТИ «ИНТЕРНЕТ»**

Как оградить детей от нежелательной информации в сети Интернет Какие ресурсы посещает ребенок и насколько безопасна для детского ума та информация, на которую он может набрести на просторах Интернета – рано ресурсы посещает реоенок и насколько остоимани детей. Интернета – рано информация, на которую он может набрести на просторах Интернета – рано от пагубного контента для взрослых не так-то просто, но вовремя установленные на детском гаджете специализированные компьютерные установленные не доставить ту задачу.

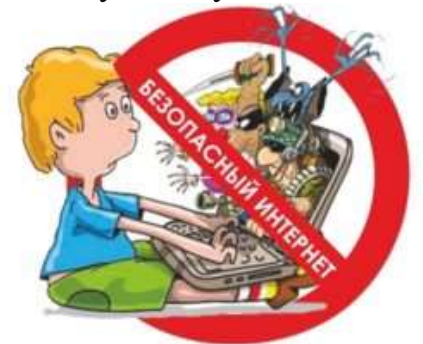

A Maria

**Contract of the Contract of the Contract of The Contract of The Contract of The Contract of The Contract of The Contract of The Contract of The Contract of The Contract of The Contract of The Contract of The Contract of T** 

Article of

A Maria

**ANTI** 

**ANTICORPORTER** 

**ANTICOLOGICAL CONTROLLER** 

A REA

**ANTICORPORTER** 

«Не ходите, дети, в Африку гулять», — шутливое предостережение классика советской литературы сегодня более чем актуально в применении к пришедшим на смену сказочно-стихотворным виртуальным «джунглям». Тем более что «акул», «горилл» и «злых крокодилов» — то есть информации и любого другого контента, способного оказать негативное воздействие на психику детей – во «всемирной паутине» более чем достаточно. От порносайтов до сектантских ресурсов и пресловутых «групп смерти» в соцсетях, не говоря уже о промышляющих на виртуальных просторах притворяющихся их сверстниками педофилов. многочисленных мошенниках и втирающихся в доверие детям, A Maria

А вы знаете с кем общается Ваш ребёнок?

AND A

Вместе с тем, в условиях современной реальности, когда знакомство ребенка с электронной техникой происходит уже с детского сада, а то и раньше, долго  $\triangle$  оберегать его от Интернета все равно не получится. На помощь здесь приходят производители компьютерного софта, разработавшие специальные программы и функции, которые позволяют уберечь детей от не предназначенной для них информации.

### **Способ №1: «приручение» поисковиков**»

POST OF THE CASE OF THE CASE OF

Во всех популярных поисковых системах предусмотрена возможность четановления специальных фильтров. В установочном меню находим раздел «Фильтрация страниц» и выбираем пункт «Семейный поиск». Как только галочка окажется на нужном месте, поисковик перестанет выдавать ссылки на материалы условной категории «18+». С этого момента на любую попытку получить доступ к нежелательному контенту «Яндекс» будет невозмутимо реагировать фразой: «По вашему запросу ничего не нашлось».

Аналогичным образом решается проблема и с Google. Здесь достаточно выбрать в установках опцию «Включить безопасный поиск» и нажать кнопку «Сохранить» внизу страницы. Для надежности блокировки популярный американский поисковик позволяет поставить на безопасный поиск пароль, чтобы ребенок по совету кого-нибудь из продвинутых друзей или при помощи почерпнутой в той же Сети инструкции не смог отменить эту установку.

#### **Способ №2: программы родительского контроля**

HEFET

Программ, позволяющих родителям отрегулировать настройки гаджета ребенка по собственному усмотрению, немало. Вот основной набор возможностей, которые они предоставляют: блокировка сайтов; запрет на использование определенных программ или игру в какие-либо конкретные игры; ограничение времени, которое ребенок может проводить за компьютером; поминутная история с перечнем всех посещенных ребенком сайтов. Кроме того, некоторые программы умеют запоминать, какие клавиши и в какой последовательности нажимал пользователь. С их помощью можно отслеживать переписку ребенка и быть в курсе, с кем и на какие темы он общается в Сети. Вот лишь некоторые из наиболее популярных программ, общается в сети. Dur лишь помоторых по постоянное ребенка в безопасное русло.

Haw <del>norynau</del>

### **SafeKiddo**

A Card Card

Эта программа позволяет отрегулировать доступ к сайтам и информации в зависимости от возраста пользователя, а также установить с помощью таймера ограничение на использование Интернета, время работы приложений и игр. Кроме того, установка SafeKiddo даёт возможность контролировать магазины приложений, ограничивать по времени или даже запрещать запуск установленных на устройстве нежелательных приложений.

**Coogle и YouTube можно настроить на безопасный поиск, после чего ребенок** сможет увидеть только подходящие для него веб-страницы и видео. Программа работает в любой сети WiFi и предоставляет детальные отчёты о поисковой активности ребенка с полным перечнем посещённых им сайтов. Единственным минусом является отсутствие русского интерфейса.

#### **«Интернет Цензор»**.

- Бесплатная программа, разработанная отечественными программистами.Позволяет сформировать так называемый «белый список» сайтов, после чего все остальные ресурсы окажутся «вне зоны доступа» посетить их до изменения настроек не получится. «Интернет Цензор» предлагает свой базовый «белый список», который включает более миллиона сайтов, как российских, так и иностранных, проверенных вручную. В арсенале

программы немалое количество настроек для фильтрации интернет-ресурсов по тому или иному признаку. Программа контролирует весь проходящий через<br>устройство интернет-траффик. Но, пожалуй, самой примечательной устройство интернет-траффик. Но, пожалуй, самой **д** особенностью «Интернет Цензора» является то, что удалить эту программу с компьютера после включения режима фильтрации, чтобы таким образом избежать её железного диктата, уже невозможно. Сделать это может только тот, кто знает пароль от программы.

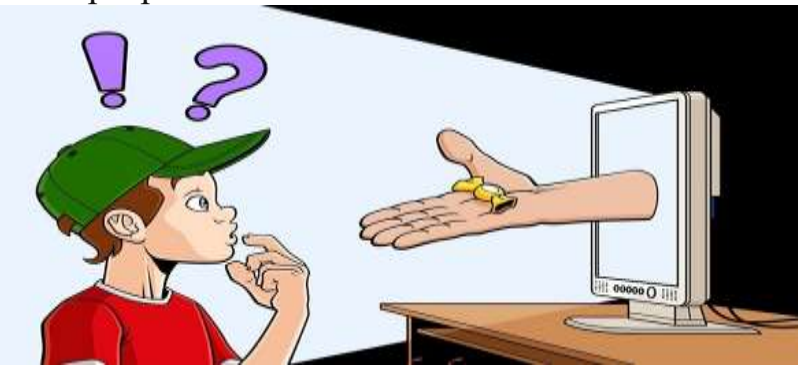

#### **K9 WebProtection**

Версии этой популярной программы существуют как для операционных систем Windows, Mac OS, так и для Android и устройств фирмы Apple. K9 WebProtection позволяет осуществлять блокировку опасных или потенциально опасных сайтов, которые программа разделяет на 69 различных категорий. При выставлении самого высокого уровня защиты блокируются практически все опасные категории. При минимальном доступны любые сайты, однако при этом все действия пользователя протоколируются программой. Отчёт о его интернет-активности может быть предоставлен в любой момент. Кроме того, пользователь может создать свой собственный уровень защиты, установив запрет на посещение любых сайтов, которые он считает нежелательными. Программой также предусмотрено принудительное включение безопасного поиска в поисковых системах Google, Bing, Yahoo!, YouTube, Ask.com, A9.com, AltaVistaиOrange. В числе остальных доступных функций: ограничение доступа к Интернету в заданное время суток; блокировка веб-страниц по ключевым словам; звуковой сигнал в виде лая собаки при посещении запрещённых <br/> в единостью в единостии собого упорства пользователя, выраженного в единостии с ресурсов. В случае особого упорства пользователя, выраженного многочисленных попытках попасть на запрещенный сайт, предусмотрена возможность полного блокирования доступа к Интернету на определенное время.

#### **MSpy**

Программа создана специально для смартфонов. Она позволяет контролировать входящие и исходящие звонки, а также SMS-сообщения, электронные письма и сообщения в мессенджерах. Иными словами, после установки MSpy можно получать исчерпывающие сведения об использовании ребенком телефона и интернета, включая историю поиска, фотографии и видеофайлы, изменения в списке контактов. Помимо звонков и интернет-активности ребенка программа позволяет в режиме реального времени отслеживать его месторасположение, что немаловажно для многих родителей. В числе прочих полезных функций

есть возможность удалённо заблокировать доступ к личным данным в случае похищения смартфона или его потери. Программа MSpy не русифицирована и доступна пока только на английском языке.

#### **SkyDNS**

Еще одна российская разработка, облегчающая жизнь родителей и ограждающая детей от нежелательной для них информации. Программа способна порадовать многих пользователей русскоязычным интерфейсом. Помимо возможности фильтрации сайтов SkyDNS предоставляет статистику посещённых ребенком интернет-страниц, а также блокирует показ баннеров и рекламы недопустимого содержания. Отдельного внимания заслуживает функция блокировки сайтов, ворующих деньги и пароли. При этом<br>возможностью изменить настройки фильтра обладают только родители. возможностью изменить настройки фильтра обладают только **TimeBoss**

Программа родительского контроля, также разработанная российской компанией. Является условно-бесплатной. Возможности TimeBoss во многом сходны с тем набором функций, которые предлагают аналогичные фильтры интернет-контента. Это запрет на запуск определенного вида программ, либо истрия использования по времени, а также установка ограничения **Времени работы компьютера. Примечательной особенностью TimeBoss** является то, что программа периодически делает снимок экрана, благодаря является то, что программа периодительно делов в том дебенок за компьютером.

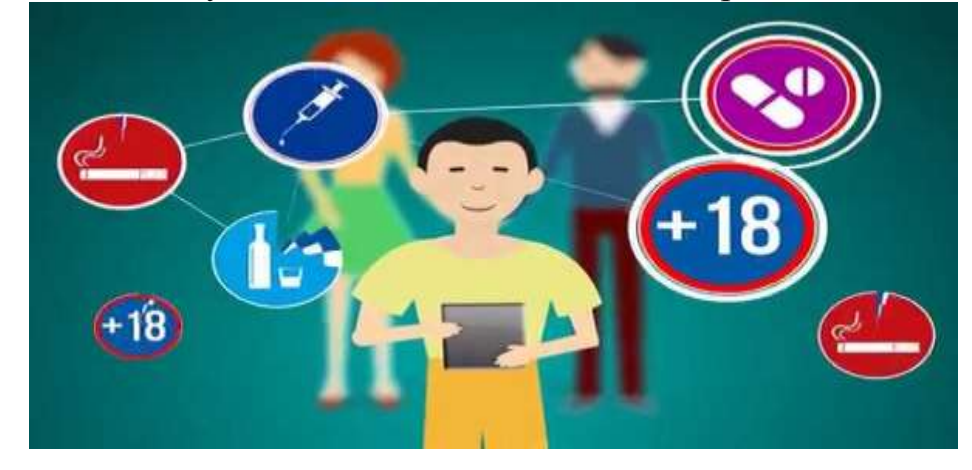

#### **NetPoliceChild**

A REAL

Contractor of

Очередной продукт отечественных разработчиков для родителей, которые хотят оградить своих детей от опасностей в Интернете. Программа предлагает как уже готовые уровни доступа, так и возможность выставить настройки фильтрации самостоятельно. Изменить настройки NetPoliceChild без знания установленного родителями пароля невозможно. Поэтому даже если ребенок обладает недюжинными познаниями в области обхода блокировок и администраторскими правами на компьютере, это ему не поможет. NetPoliceChild контролирует все действия ребенка за компьютером: создаёт список папок с управляемым доступом и списка запрещенных для запуска программ и игр, осуществляет блокирование панели управления и диспетчера

задач, предоставляет родителям отчеты о действиях юного пользователя за задач, предоставляет редистронную машину в заданное время. Ещё<br>Компьютером, а также отключает электронную машину в заданное время. Ещё одной полезной функцией программы является её возможность блокировать анонимайзеры – сайты, которые предоставляют пользователям возможность обойти защиту подобных средств родительского контроля. Как утверждают разработчики, установив эту программу, родители всегда будут рядом с ребёнком в его виртуальном путешествии, смогут корректировать маршрут, быть в курсе его интересов и направлять к новым и правильным знаниям.

## **«Интернет Шериф»**

**RANCISCO** 

Contraction of

AND A

Еще одна популярная программа, защищающая детей от посещения<br>нежелательных интернет-ресурсов. «Интернет Шериф» предлагает интернет-ресурсов. «Интернет Шериф» собственный перечень разрешенных и запрещенных сайтов. Содержащиеся в программе базы разделяются на несколько типов: «Порнографические сайты», «Социальные сети», «Видеохостинги» и «Рекламные баннеры». Любой из них можно заблокировать в настройках, а также составить собственный «бан-лист» для сомнительных интернет-ресурсов.

**RAND** 

Чтобы долго не ковыряться в настройках, создатели программы предлагают базовый «белый список», сформированный только из детских сайтов. После его установки, юный интернет-сёрфер сможет бороздить только и исключительно безопасные для него просторы «всемирной паутины». Дополнительными плюсами «Интернет Шерифа» являются компактность и возможность работать в фоновом режиме, скрывая себя из списка запущенных процессов, чтобы пользователь не смог отключить программный фильтр. Программу также отличают удобство и интуитивная понятность интерфейса, благодаря чему освоить её не составит особого труда.

**Способ №3: антивирусы на страже родительского спокойствия**<br>• Далеко не все знают о том, что функциями родительского контроля обладают Далеко не все знают о том, что функциями родительского контроля обладают не только поисковые системы и специализированные программы, но и операционные системы и антивирусы. В частности, возможность блокировки не предназначенных для детского взгляда материалов встроена в программные продукты семейства Windows, начиная с Vista, а также антивирусы продукты семейства Windows, начиная с Vista, а также антивирусы

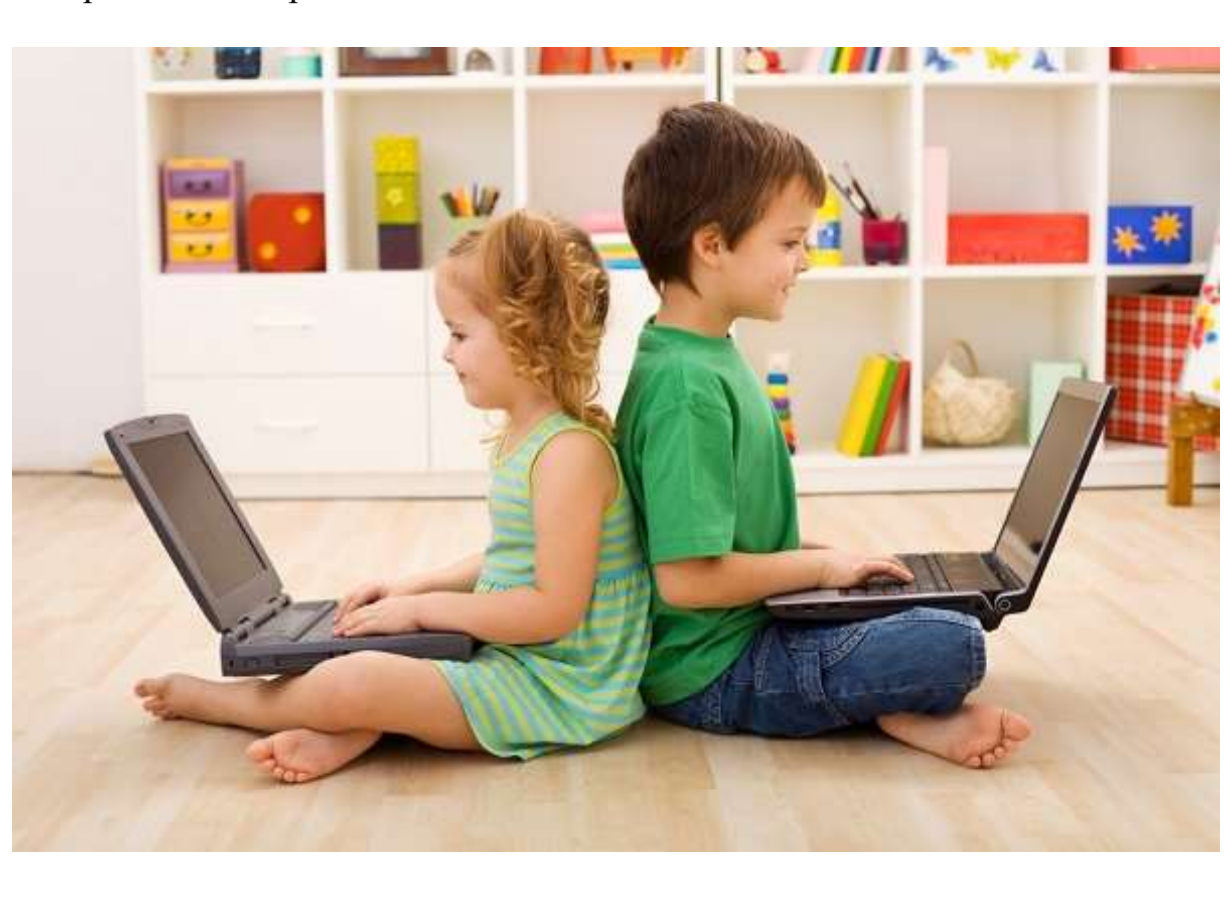

CONTROLLER

**ANDERS** 

No. of the contract of the

AND A

No recent de

A AND

A Maria

on the contract of

A March

AND ROAD

**CONTROLLER** 

A A

B All R

**CONTROLLER** 

**CONTROLLER** 

A March

o a la region de

**Способ №4: любовь, внимание и доверие** При всем высоком уровне развития современной компьютерной техники, полностью заменить родительский контроль и опеку она пока не в состоянии. Поэтому при всей занятости нужно обязательно находить время на то, чтобы самостоятельно объяснять ребенку, какие опасности подстерегают его в Интернете. Он должен четко понимать, что он имеет право делать в Сети, и что нельзя делать ни при каких обстоятельствах. Попросите детей рассказывать о нельзя делать ни при ваких обосмательствии по «всемирной паутине», что им нравится, а что вызывает у них неприятные чувства и дискомфорт. Доверительное общение и внимание со стороны родителей – лучший способ оградить ребенка от неприятностей. Причем, не только в интернетпространстве, но и в реальной жизни.